## **Blending**

(Blend tool, Direct Selection tool)

Use blends to quickly make repeating elements. Don't worry, Illustrator will do all the hard work.

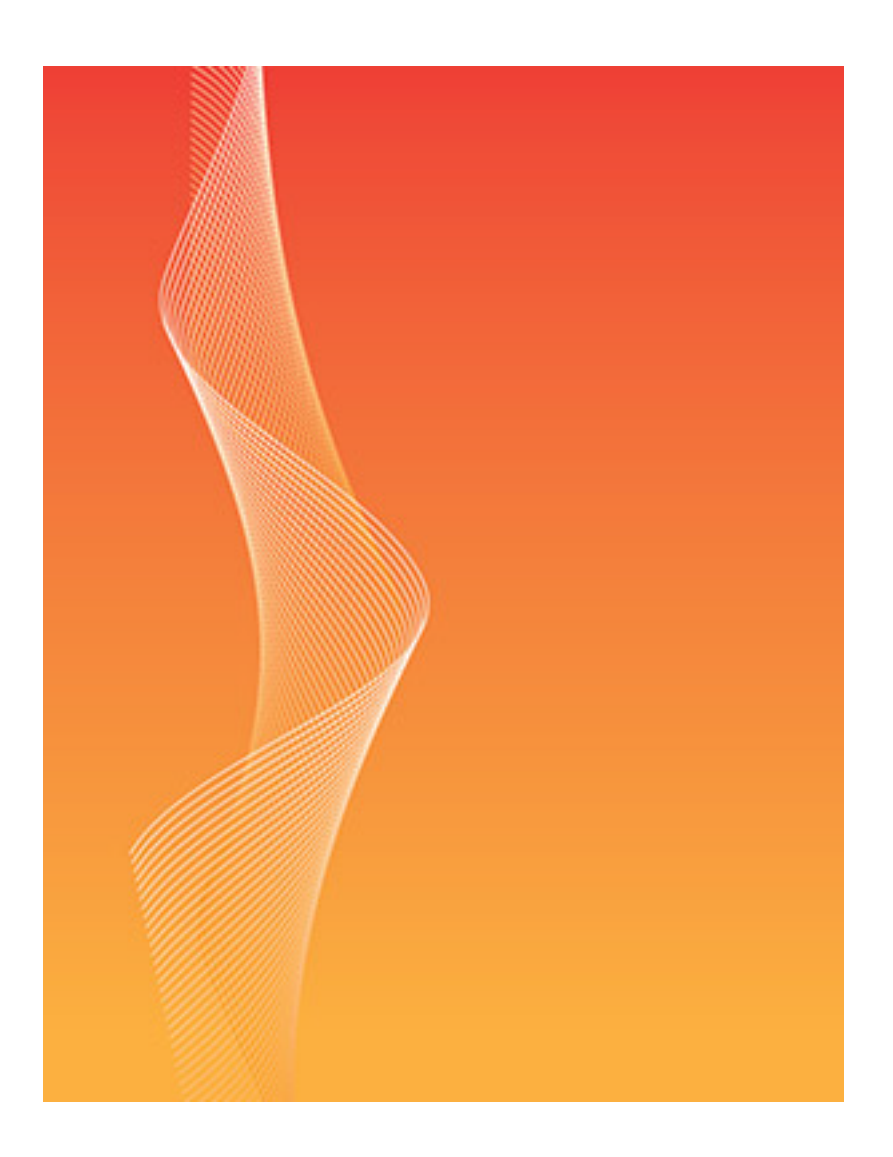